#### **Flow Control in Assembly Language**

**CS 64: Computer Organization and Design Logic** Lecture #5 **Fall 2018** 

> Ziad Matni, Ph.D. Dept. of Computer Science, UCSB

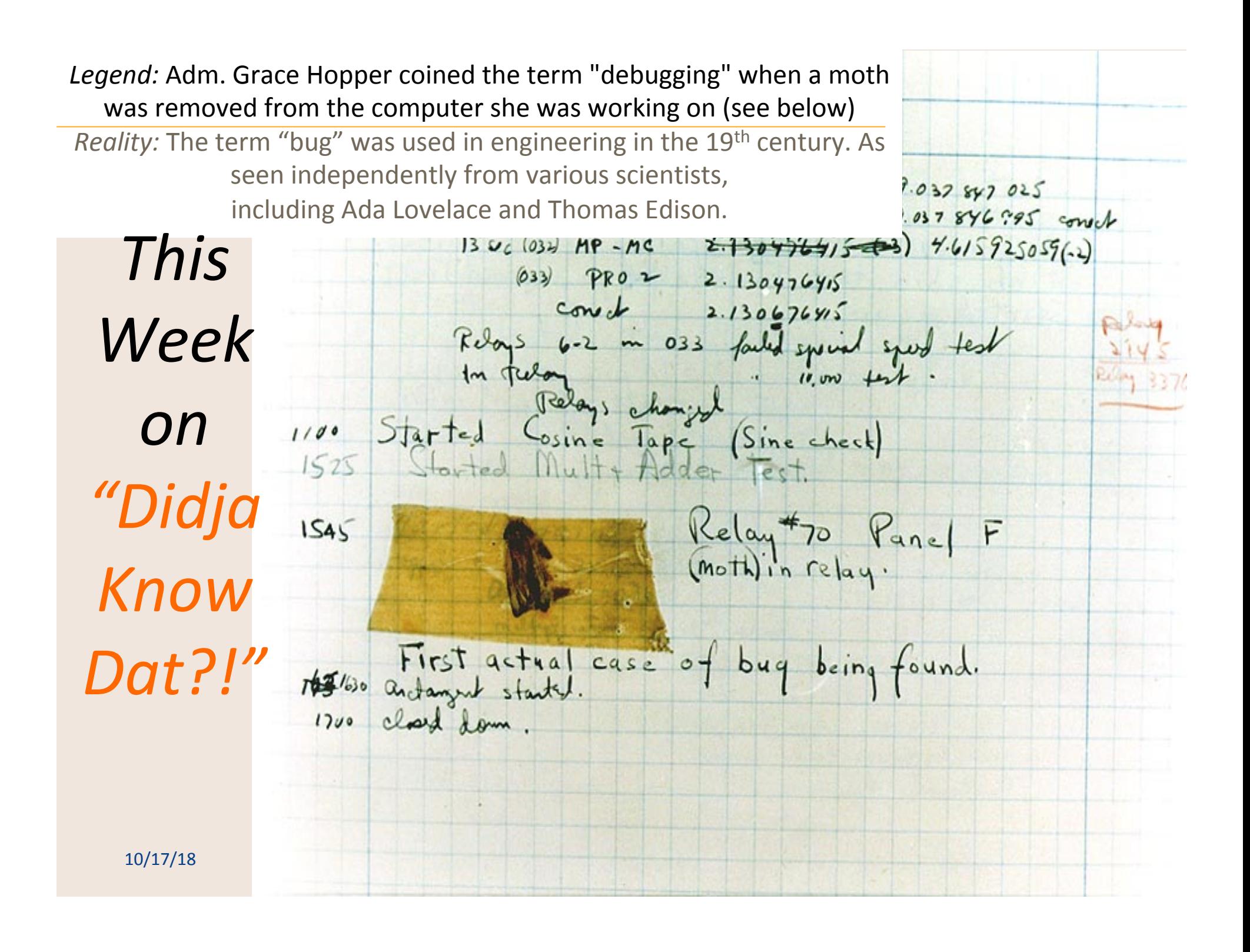

## Administrative

- Reminder that your midterm exam is on October 31st
	- Same time/place as regular lecture
	- DSP students: make arrangements ASAP
- Lab 1 is graded

## Lecture Outline

- More on instructions in MIPS
- Operand Use
- **.data** Directives and Basic Memory Use
- Flow Control in Assembly – With Demos!

# **Any Questions From Last Lecture?**

# Examples **MIPS System Services**

*We've Seen So Far…* 

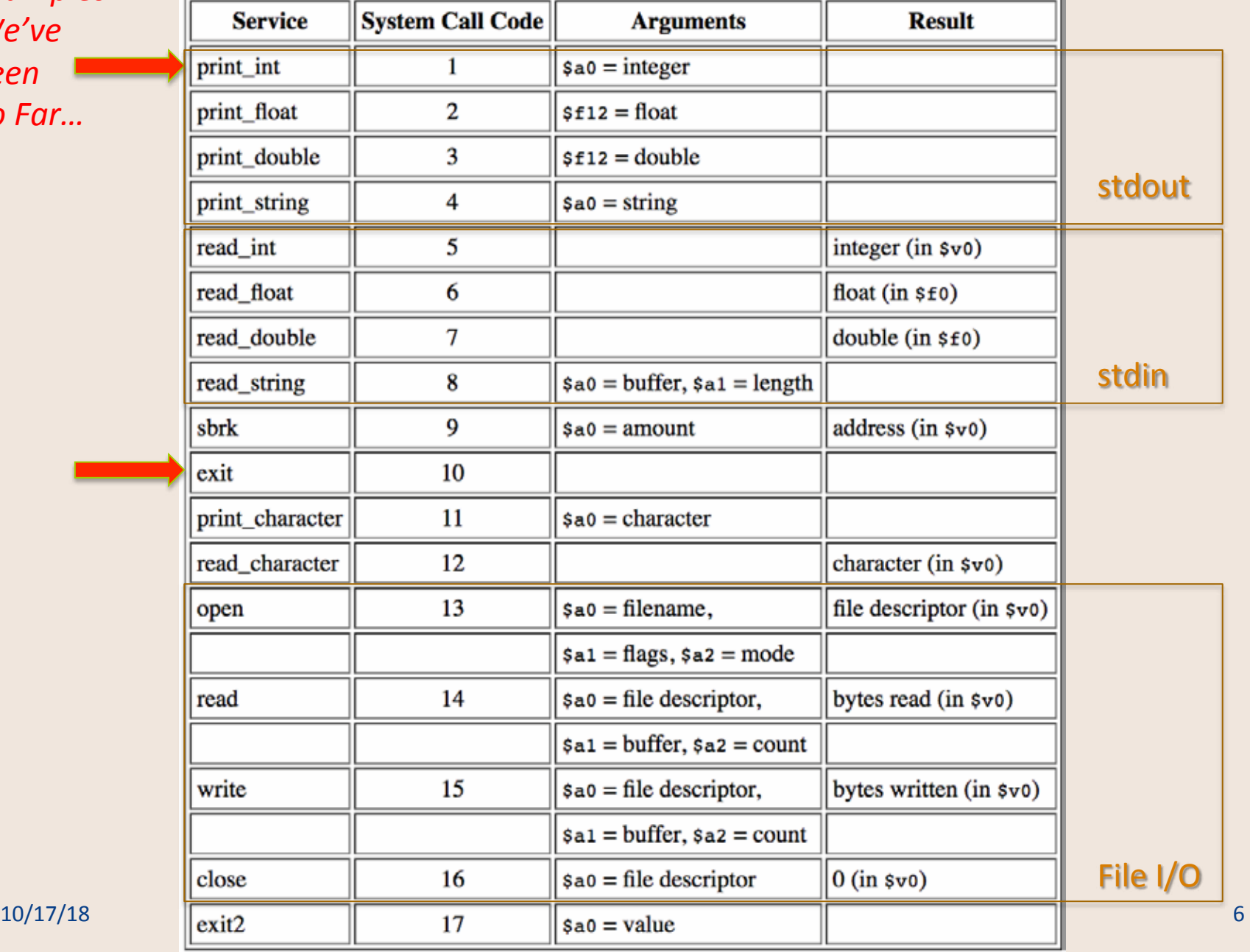

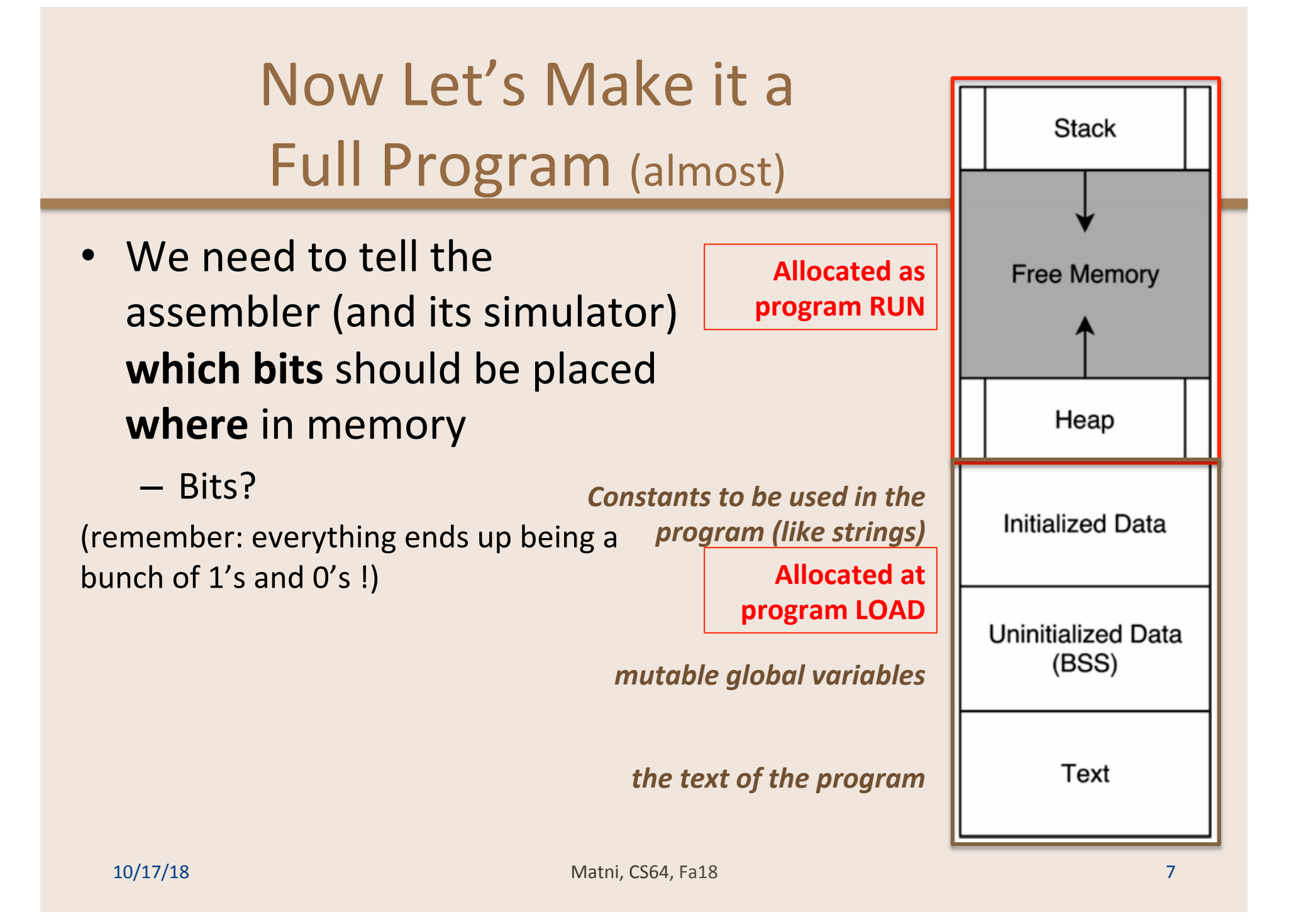

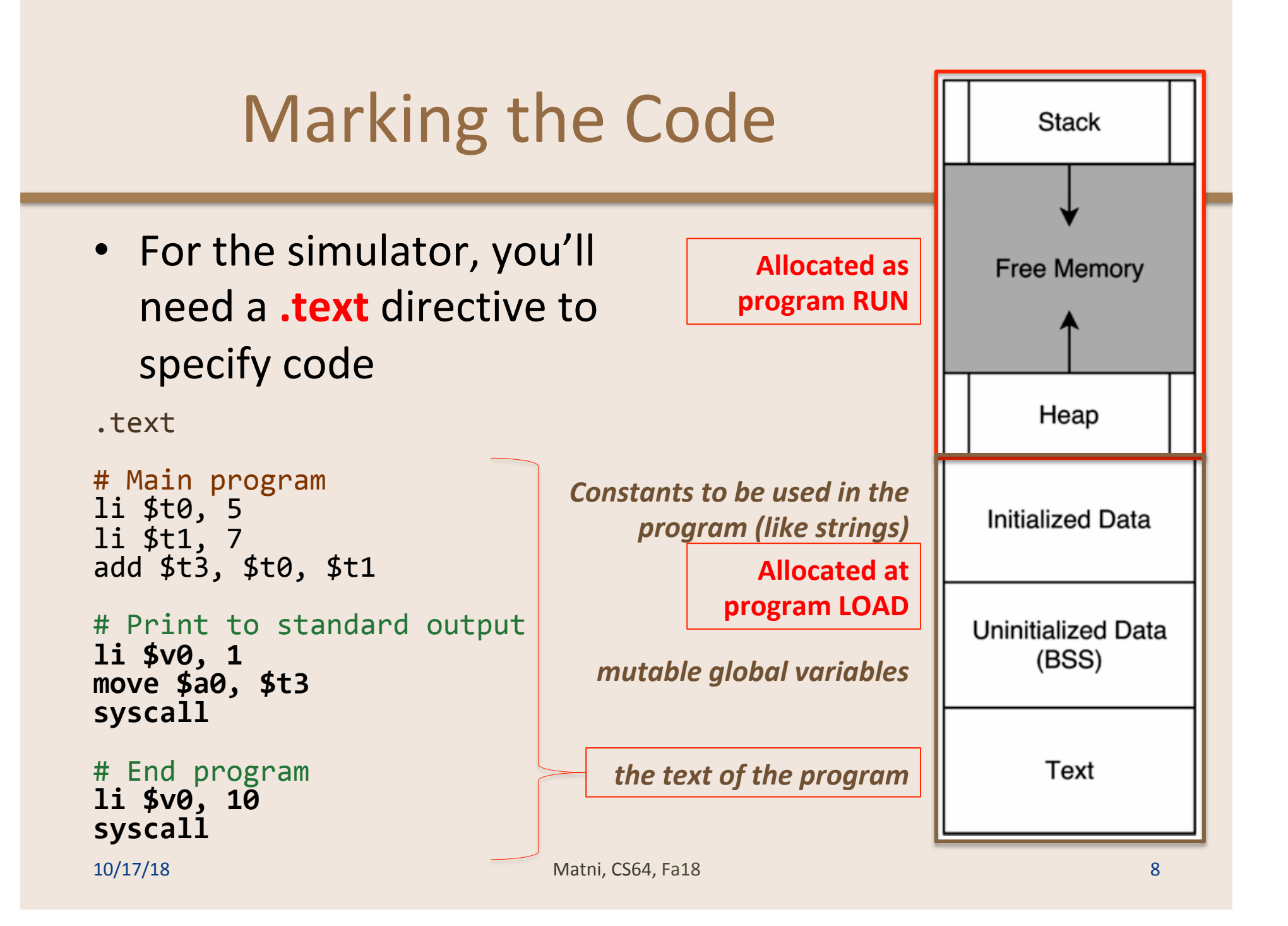

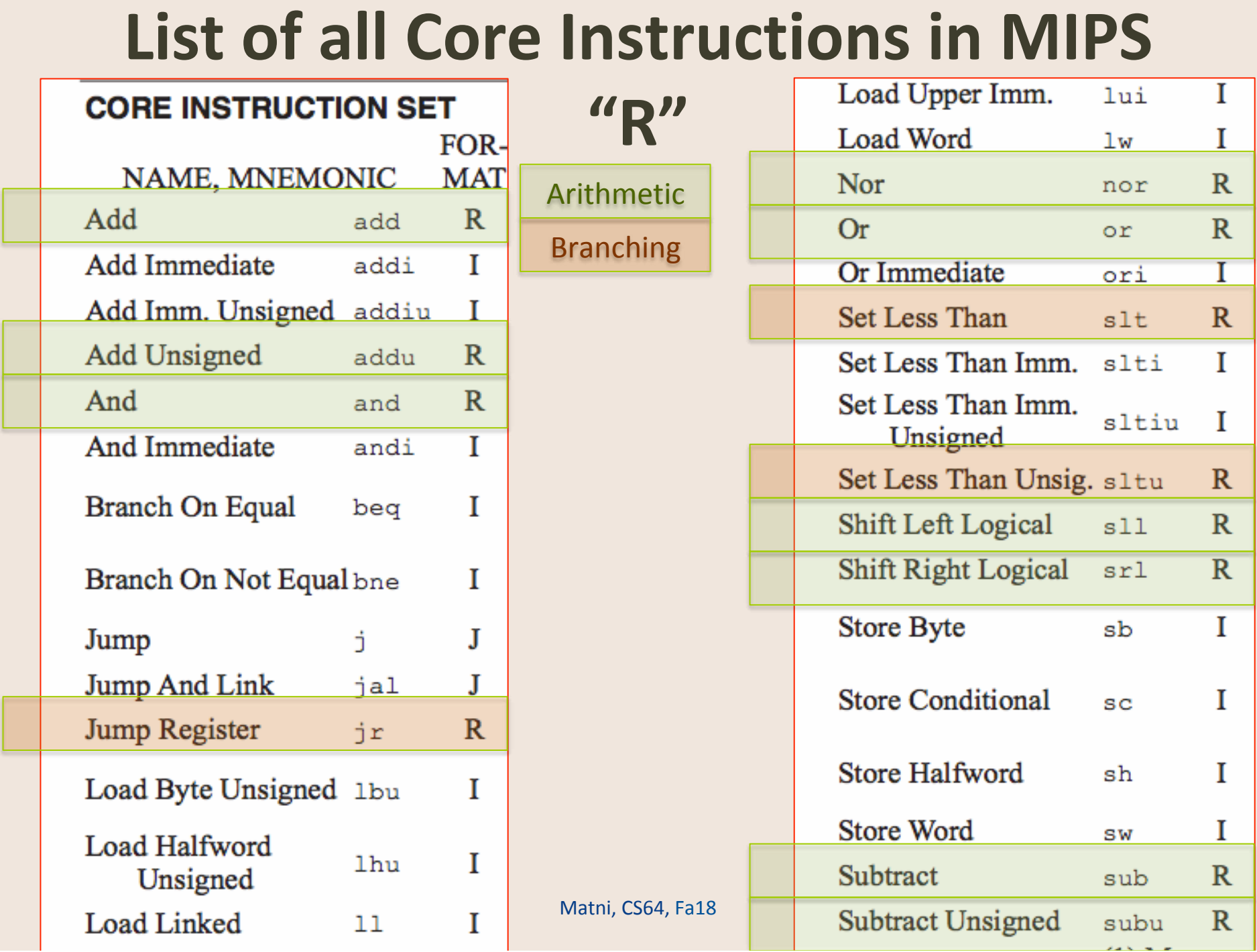

# **List of all Core Instructions in MIPS**

Arith

T

**Bran** 

Mer

Not fo

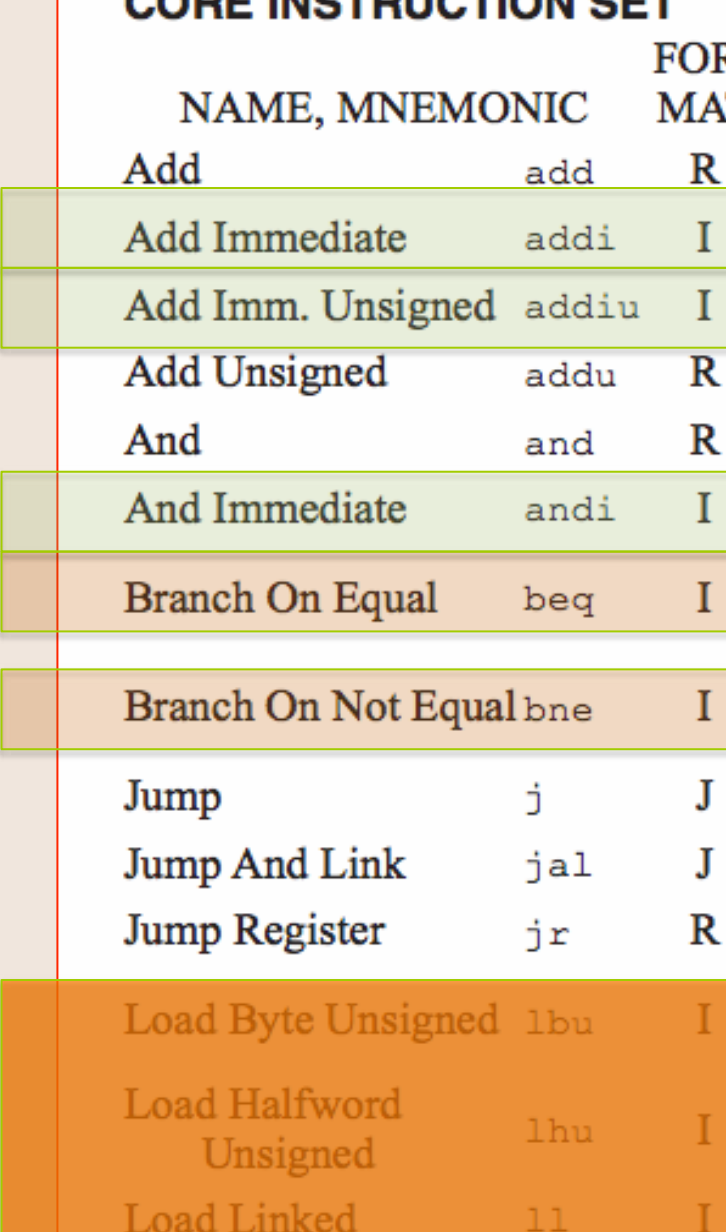

**OOE INCTDUCTION CET** 

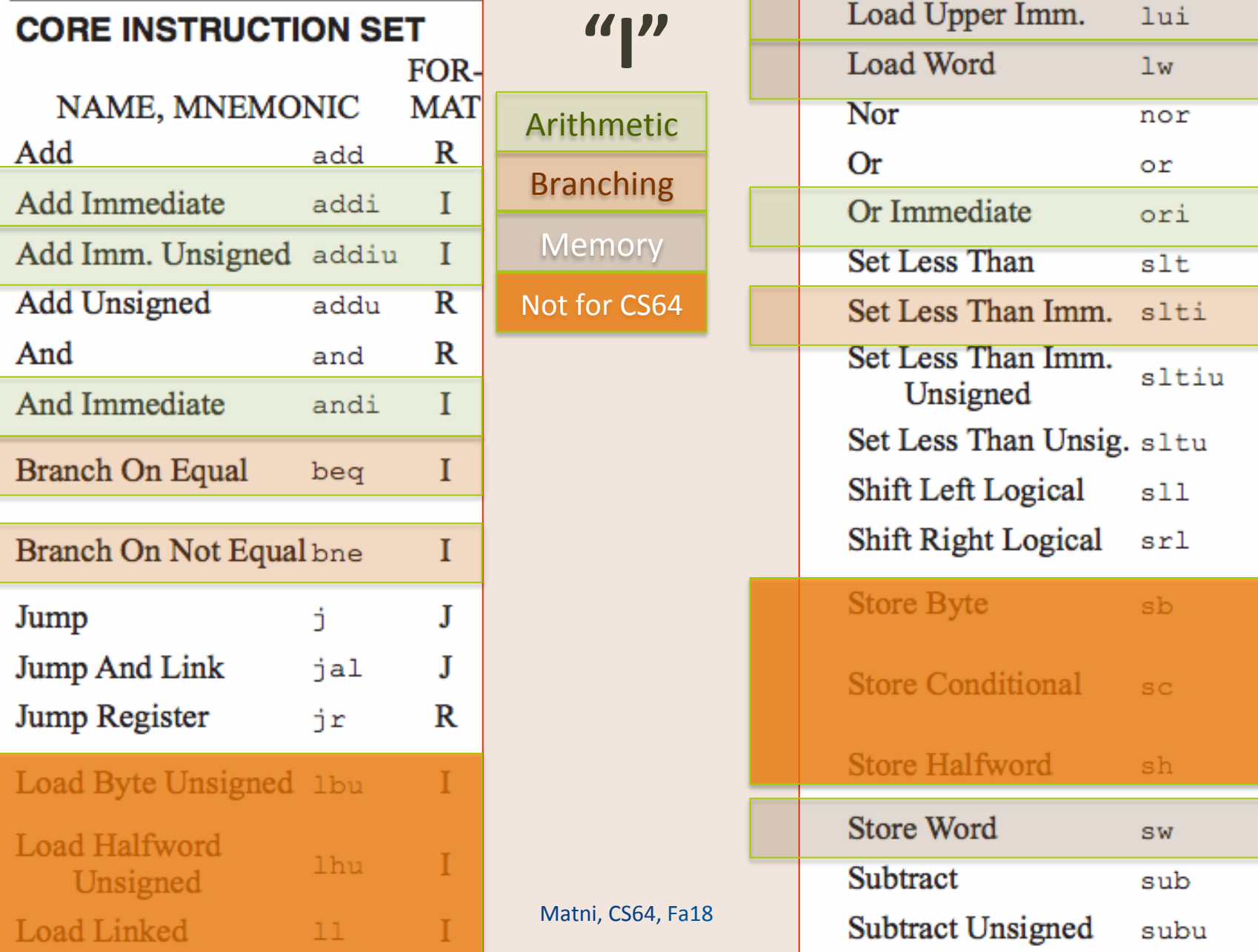

I

I

 $\overline{\mathbb{R}}$ 

 $\mathbf R$ 

 $\mathbf I$ 

 $\overline{\mathbf{R}}$ 

 $\mathbf I$ 

 $\mathbf I$ 

 $\mathbf R$ 

 $\mathbf R$ 

 $\mathbf R$ 

 $\mathbf I$ 

 $\overline{\mathbf{R}}$ 

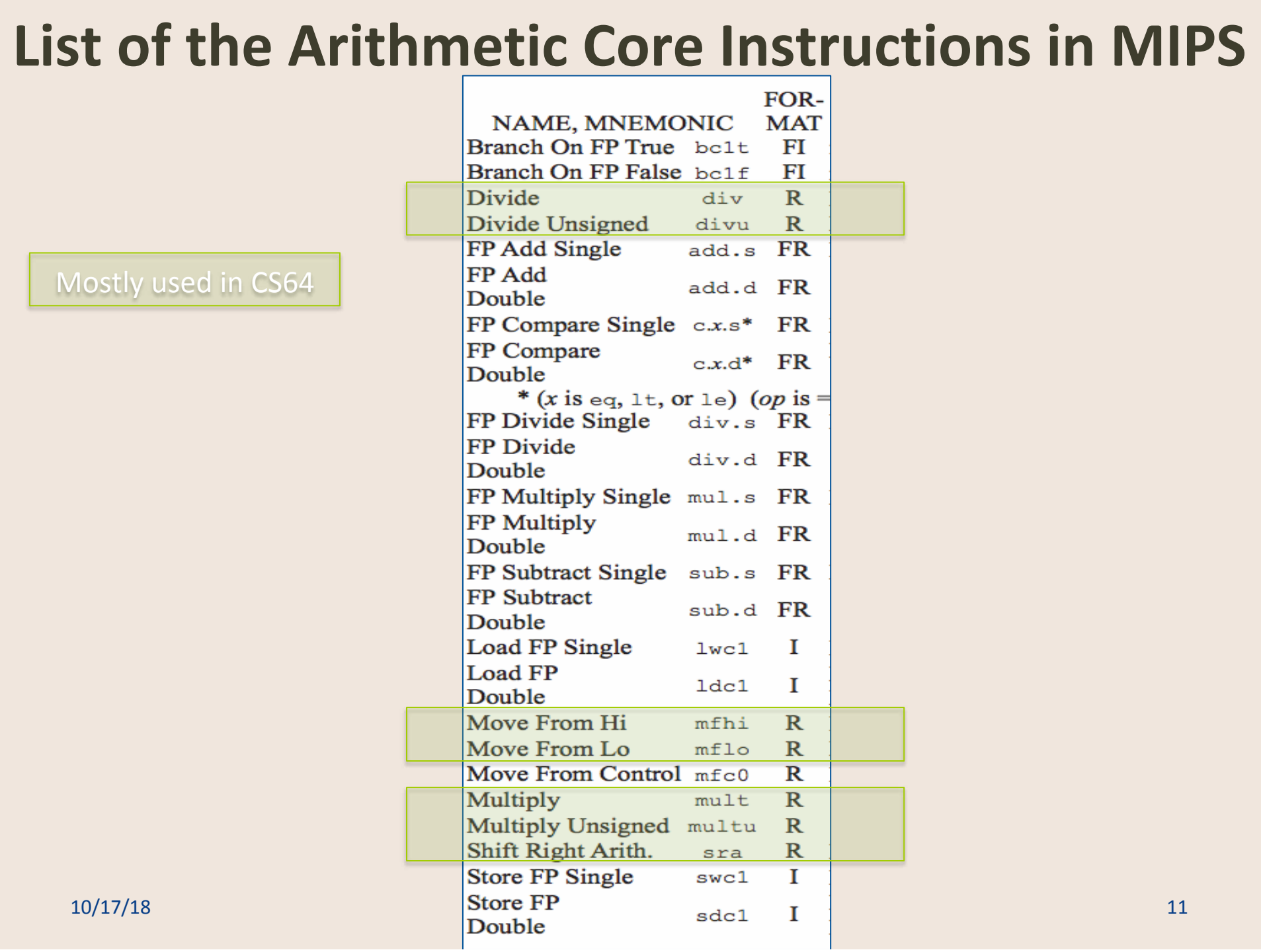

## The **move** instruction

- The move instruction does not actually show up in SPIM
- It is a *pseudo-instruction*
- It's easy for us to use, but it's actually a "macro" of another actual instruction

**ORIGINAL:** move \$a0, \$t3 ACTUAL: addu \$a0, \$zero, \$t3 # what's addu? what's \$zero?

#### Why Pseudocodes? And what's this \$zero??

- **\$zero** 
	- $-$  Specified like a normal register,

but does not behave like a normal register

- Writes to \$zero are not saved
- Reads from \$zero always return 0 value
- Why have **move** as a **pseudo-instruction** instead of as an actual instruction?
	- $-$  It's one less instruction to worry about
	- $-$  One design goal of RISC is to cut out redundancy
	- $-$  move isn't the only one! **li** is another one too!

# List of all PsuedoInstructions in MIPS *That You Are Allowed to Use in CS64!!!*

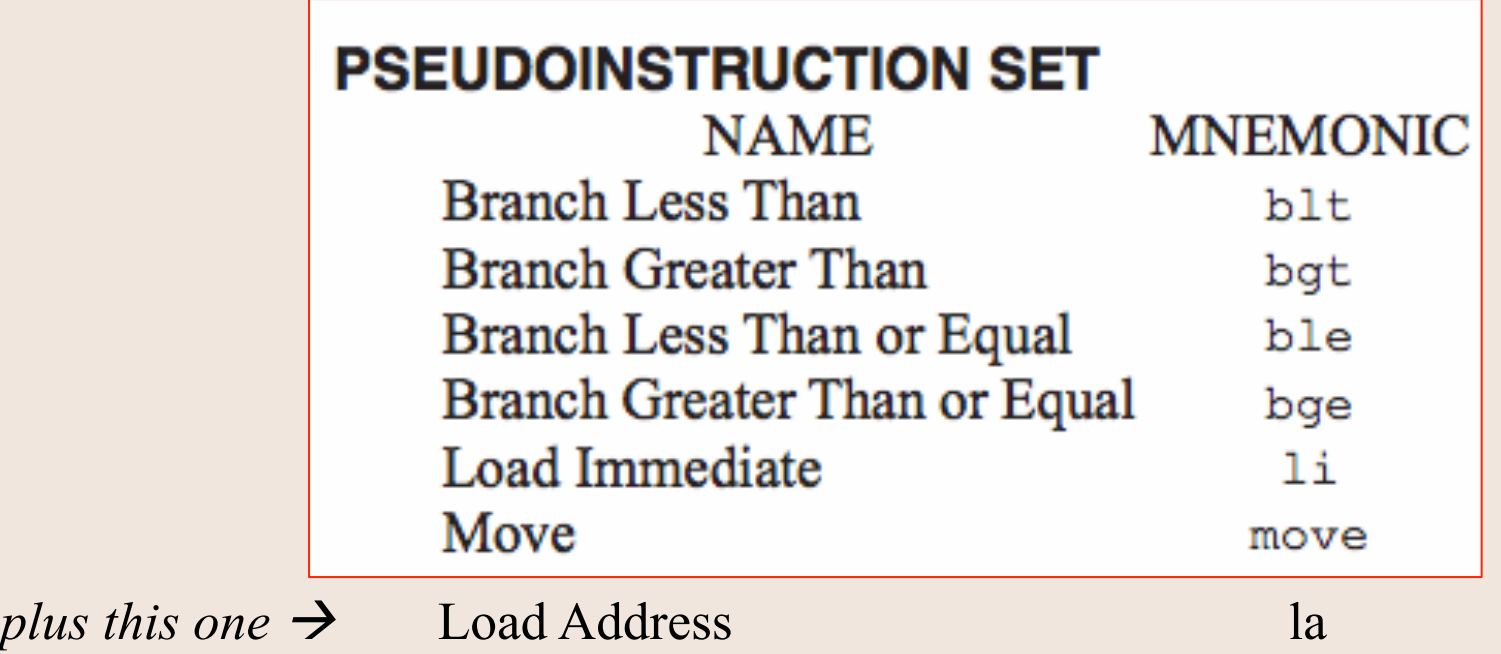

#### **ALL OF THIS AND MORE IS ON YOUR HANDY "MIPS REFERENCE CARD" FOUND ON THE CLASS WEBSITE**

## A Note About Operands

- Operands in arithmetic instructions are limited and are done in a certain order
	- $-$  Arithmetic operations always happen in the registers
- Example:  $f = (g + h) (i + j)$ 
	- $-$  The order is prescribed by the parentheses
	- $-$  Let's say, **f**, **g**, **h**, **i**, **j** are assigned to registers **\$s0**, **\$s1**, **\$s2**, **\$s3**, **\$s4** respectively
	- What would the MIPS assembly code look like?

Example 1

\n
$$
f = (g + h) - (i + j)
$$

\ni.e. 
$$
5s0 = (5s1 + 5s2) - (5s3 + 5s4)
$$

\nadd  $rd, rs, r$ 

\nadd  $st0, s$ 

\nadd  $st0, s$ 

\nadd  $st1, s$ 

\nadd  $st1, s$ 

sub \$s0, \$t0, \$t1 

#### Example 2

$$
f = g * h - i
$$
  
i.e.  $\xi s0 = (\xi s1 * \xi s2) - \xi s3$ 

mult \$s1, \$s2 mflo \$t0 # mflo directs where the answer of the mult should go sub \$s0, \$t0, \$s3

## What's the Difference Between...

- **add** and **addu** and **addi** and **addiu**
	- $-$  **add** : add what's in 2 registers & put result in another
	- $-$  **addu**: same as **add**, but only w/ *unsigned* numbers
	- **addi**: add an integer to what's in a register & put result in another register
	- $-$  **addiu**: same as **addi**, but only w/ *unsigned* numbers

• Syntax: 

add \$rd, \$rs, \$rt (R-Type) addu \$rd, \$rs, \$rt (R-Type) addi \$rd, \$rs, immediate (I-Type) addiu \$rd, \$rs, immediate (I-Type) 

*This is a 16-bit number (why not 32b????)* 

### Global Variables, Arrays, and Strings

- Typically, global variables are placed directly in memory and **not** registers
	- $-$  Why might this be?
		- Ans: Not enough registers...

esp. if there are multiple variables

- What do you think we do with arrays? Why?
- What do you think we do with strings? Why?
- We use the **.data** directive
	- $-$  To declare variables, their values, and their names used in the program
	- Storage is allocated in main memory (RAM)

#### **.data** Declaration Types w/Examples

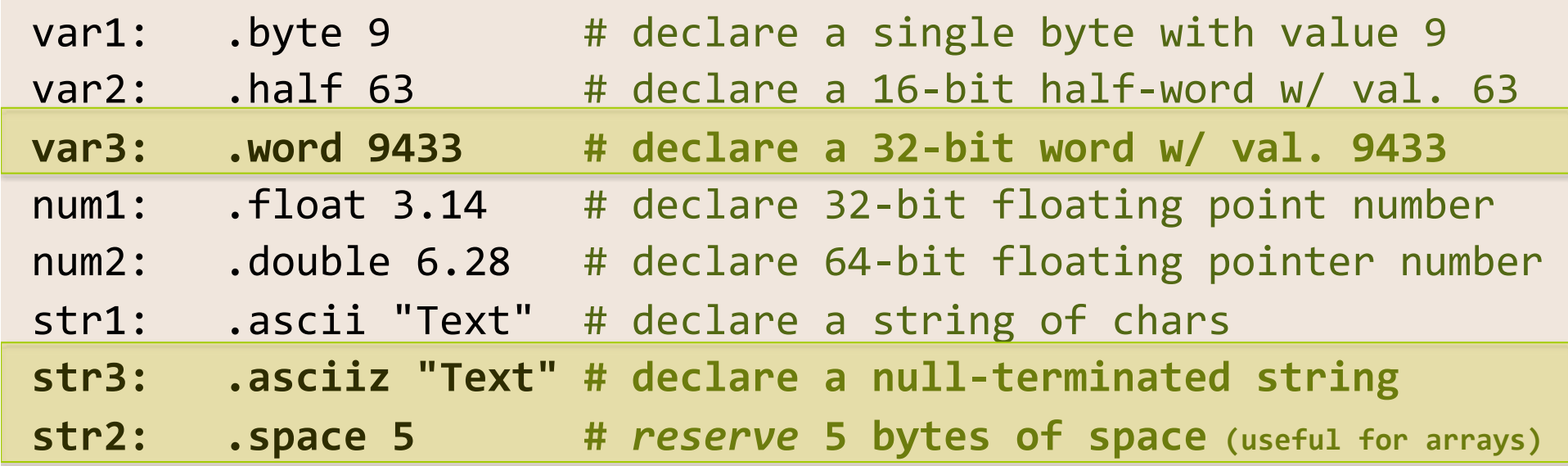

These are now reserved in memory and we can call them up by *loading their memory address into the appropriate registers.* Highlighted ones are the ones most commonly used in this class.

# li *vs* la

- li Load Immediate
	- $-$  Use this when you want to put an integer value into a register
	- Example: li \$t0, 42
- la boad Address
	- $-$  Use this when you want to put an address value into a register
	- Example: la \$t0, myLittlePony
		- where "myLittlePony" is a pre-defined label for something in memory (defined under the .data directive).

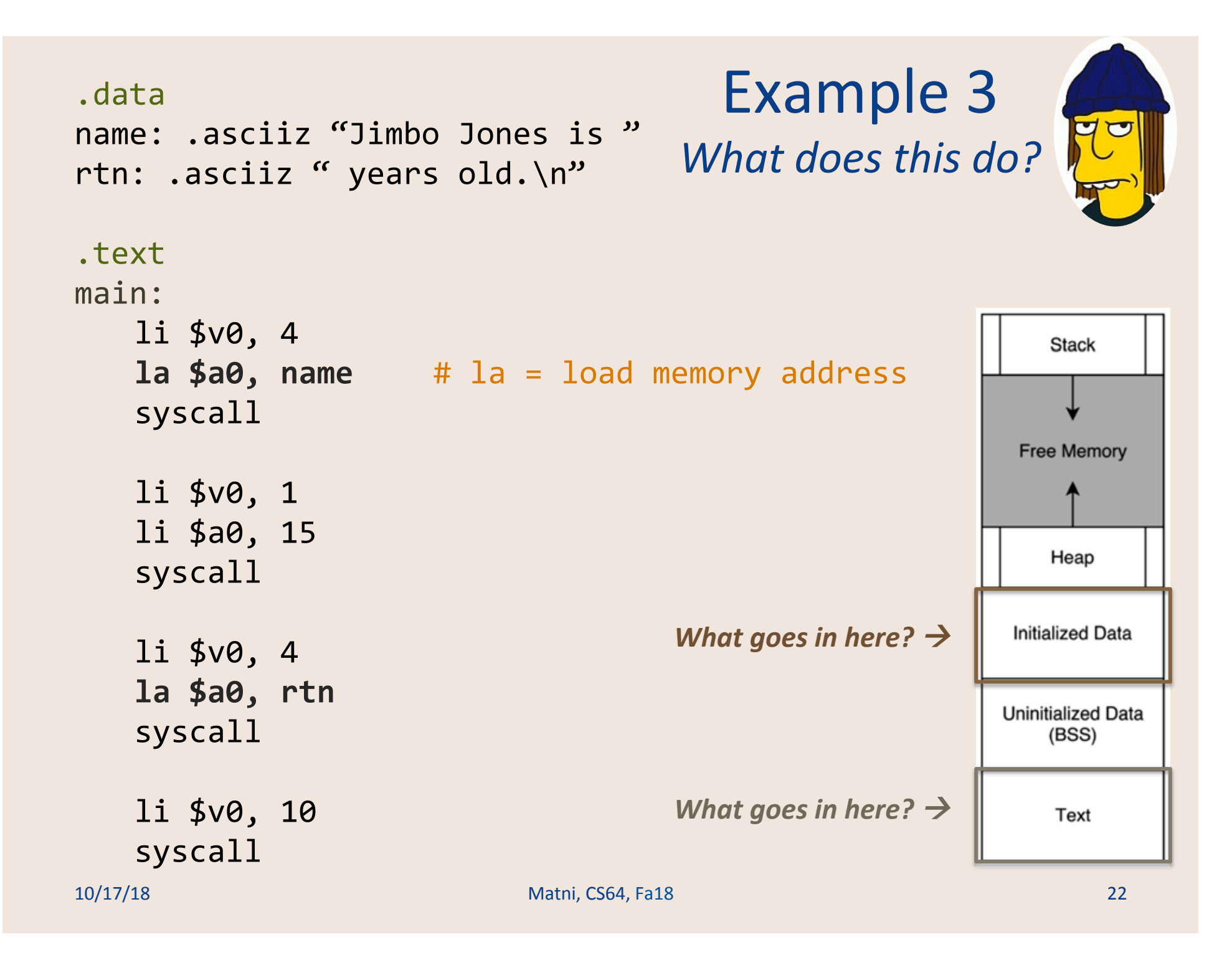

## Conditionals

- What if we wanted to do:
	- if  $(x == 0)$  {  $print(f(x is zero'); )$
	- Can we write this in assembly with what we know?
		- No... we haven't covered **if-else** (aka *branching*)
- What do we need to implement this?
	- A way to *compare* numbers
	- A way to *conditionally execute* code

#### Relevant Instructions in MIPS for use with branching conditionals

- Comparing numbers: set-less-than (slt)
	- $-$  Set some register (i.e. make it "1") if a less-than comparison of some other registers is true
- Conditional execution: **branch-on-equal** (beg) **branch-on-not-equal (bne)**

– "Go to" some other place in the code (i.e. jump)

#### *if*  $(x == 0)$  {  $printf('x is zero'')$ ; }

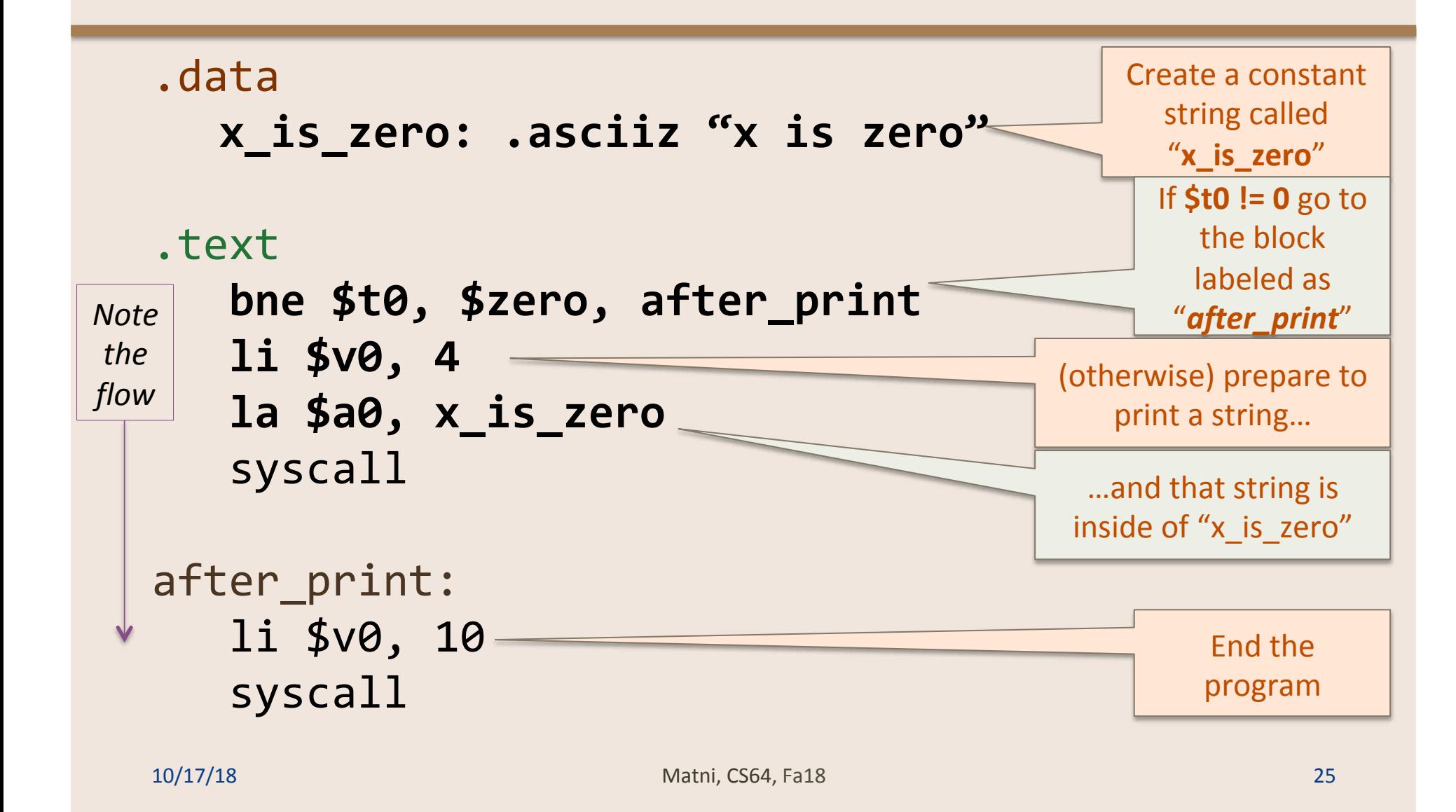

#### Loops

• How might we translate the following C++ to assembly?

```
n = 3;sum = 0;while (n != 0){	
   sum + = n;n--;}	
cout << sum;
```
#### *n = 3; sum = 0; while* (n != 0) { sum += n; n--; }

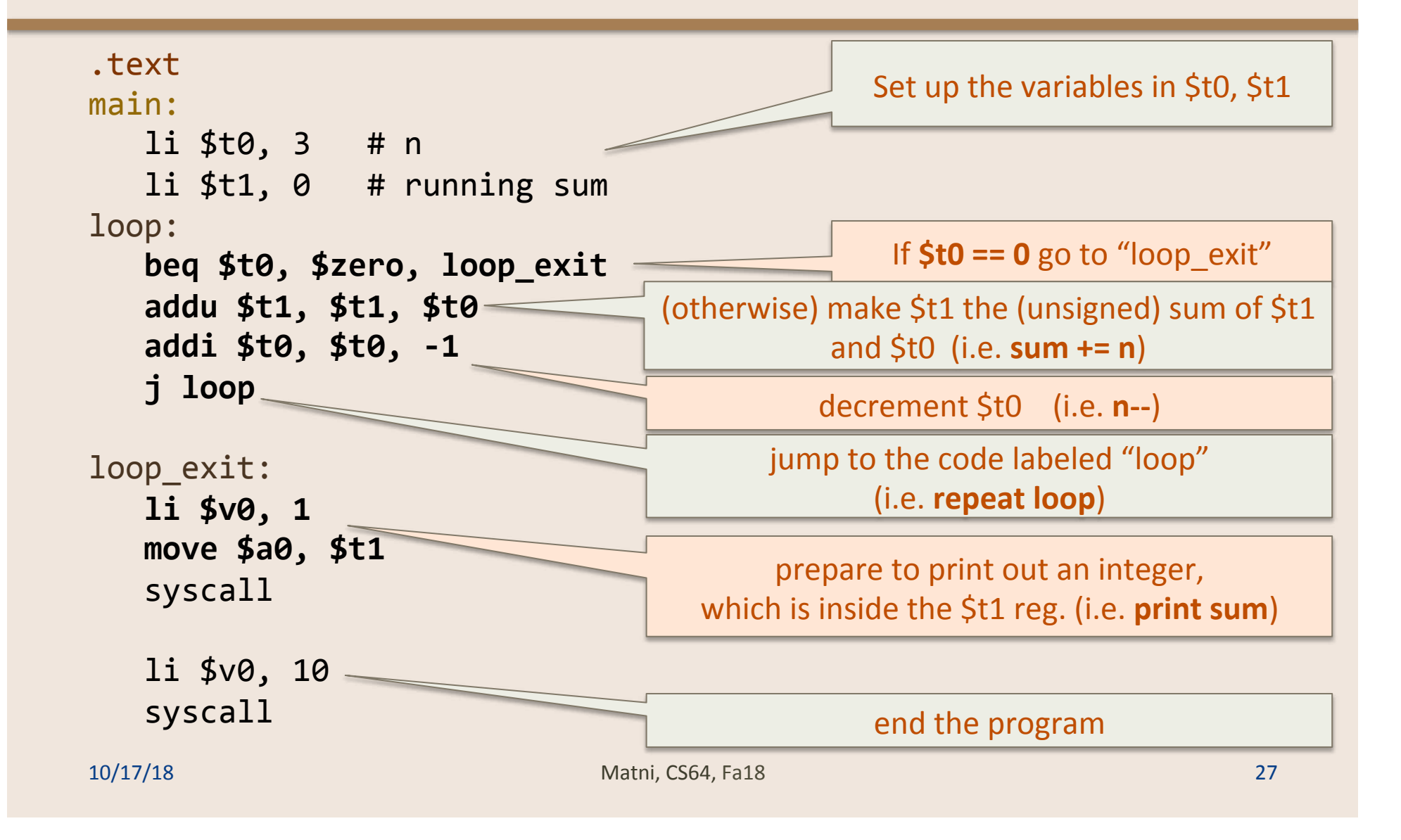

#### Let's Run More Programs!! **Using SPIM**

- More!!
- This time exploring conditional logic and loops

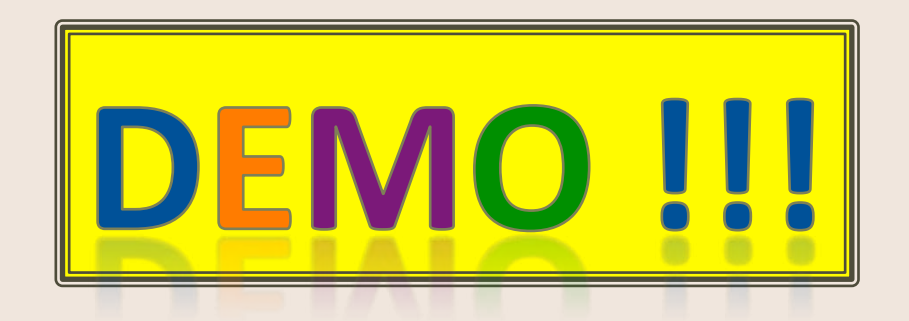

#### These assembly code programs are made available to you via the class webpage

10/17/18 **Matni, CS64, Fa18** 28 28 28

## YOUR TO-DOS

• Review ALL the demo code

 $-$  Available via the class website

• Assignment #3 – Due Friday

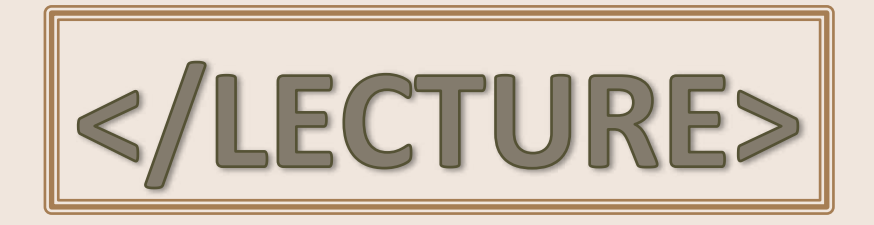